**AutoCAD Crack License Keygen Free Download X64**

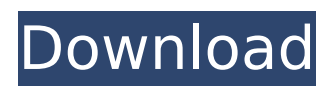

# **AutoCAD Crack Download**

This article is part of the Autodesk Autocad 2019 review. For the complete review, go to Autodesk 2019: AutoCAD 2019. The Autodesk AutoCAD 2019 software is an advanced application. Its ability to extract information from your drawing files, connect to cloud services, and save to online file storage is a great benefit for collaboration, productivity, and data sharing. In this review, I cover the features and capabilities of AutoCAD 2019 to help you understand how to get the most out of this excellent product. AutoCAD 2019. Like other Autodesk design tools, such as Inventor 2019 and 3DCO, AutoCAD is designed for any industry that uses CAD: Architecture, AutoCAD includes full 2D and 3D drafting tools, 2D and 3D design, visualizations, scripting, and the basics of CAD including tools for creation, analysis, comparison, and output. The application is powerful and yet easy to use. Key Features of AutoCAD 2019 The following is a list of key features that give AutoCAD its competitive edge, making it the most powerful and easiest-to-use CAD application available. The most useful features are described in greater detail in this review. Adobe Photoshop Alternative AutoCAD and other Autodesk applications are designed to give you a Photoshop alternative. If you have Photoshop experience, you can learn to use it in AutoCAD with no previous CAD training. When you open an AutoCAD drawing in Photoshop, you see the exact same information as in AutoCAD. This is true for all supported drawing formats (DWG, DGN, DWF, DXF, PDF). For example, you can open a DWG file with Autodesk's native DXF Viewer, import it into Photoshop, and view it the exact same way you would with AutoCAD. In addition, AutoCAD can import 2D and 3D drawings created in Photoshop and import specific parts or surfaces within drawings into Photoshop. This process is fully automated. Export to Desktop Applications Another unique feature of AutoCAD is the ability to export to desktop applications. This feature enables you to automatically convert PDF, DWG, and DWF files into InDesign, Illustrator, Photoshop, and PowerPoint. As an example, the process of exporting a DWG file to an InDesign file is fully automated. The

# **AutoCAD Crack + Free**

AutoCAD Architecture AutoCAD Electrical AutoCAD Civil 3D AutoCAD Map 3D AutoCAD Live Center AutoCAD Plant 3D AutoCAD+ AutoCAD Architecture AutoCAD Electrical AutoCAD Plant 3D AutoCAD Civil 3D AutoCAD Map 3D AutoCAD Live Center AutoCAD Plant 3D AutoCAD Design Expert AutoCAD Live Center AutoCAD Plant 3D AutoCAD Map 3D AutoCAD Electrical AutoCAD Plant 3D AutoCAD Map 3D AutoCAD Electrical AutoCAD Map 3D AutoCAD Architectural Designer AutoCAD Architectural Desktop AutoCAD Electrical AutoCAD Live Center AutoCAD Civil 3D AutoCAD Live Center AutoCAD Plant 3D AutoCAD Live Center AutoCAD Live Center AutoCAD Plant 3D AutoCAD Live Center AutoCAD Plant 3D AutoCAD Live Center AutoCAD Live Center AutoCAD Plant 3D AutoCAD Live Center AutoCAD Plant 3D AutoCAD Live Center AutoCAD Plant 3D AutoCAD Live Center AutoCAD Architectural Desktop AutoCAD Live Center AutoCAD Plant 3D AutoCAD Live Center AutoCAD Plant 3D AutoCAD Live Center AutoCAD Plant 3D AutoCAD Live Center AutoCAD Plant 3D AutoCAD Live Center AutoCAD Plant 3D AutoCAD Live Center AutoCAD Plant 3D AutoCAD Live Center AutoCAD Plant 3D AutoCAD Live Center AutoCAD Plant 3D AutoCAD Live Center AutoCAD Plant 3D AutoCAD Live Center AutoCAD Plant 3D AutoCAD Live Center AutoCAD Plant 3D AutoCAD Live Center AutoCAD Plant 3D AutoCAD Live Center AutoCAD Live Center AutoCAD Plant 3D AutoCAD Live Center AutoCAD Plant 3D AutoCAD Live Center AutoCAD Live Center AutoCAD Plant 3D AutoCAD Live Center AutoCAD Plant 3D AutoCAD Live Center AutoCAD Plant 3D Auto ca3bfb1094

### **AutoCAD Download**

On the main window, click the "My Keygen" link. This will open a new window to your keygen. Paste the key from this website and click 'Generate'. This will generate a new autocad key that you will have to activate. Enter in the licence and valid dates. Save the licence file in your autocad. Delete the key from the keygen website. Let me know if this works for you. A: There are several posts on the forums by users who are trying to find the correct key. They recommend either use of the online key finder here or downloading Autocad from Autodesk for Windows and running the key finder there. They also recommend that once you have the correct key that you should put a copy of your licence file on your server that you can retrieve if you ever need to reinstall. package types import ( "errors" "reflect" "github.com/mitchellh/mapstructure" ) // unaryUnion adapts a set of types to the UnaryUnion structure type unaryUnion struct { Base Index int Size int } func (u unaryUnion) Interface() (\*UnaryUnion, error) { return &UnaryUnion{ Base: u.Base, Index: u.Index, Size: u.Size, }, nil } func (u \*unaryUnion) Decode(d \*mapstructure.Decoder, rawVal interface{}) error { if rawVal!= nil { return unaryUnionDecode(d, reflect.ValueOf(rawVal), u) } return nil } func unaryUnionDecode(d \*mapstructure.Decoder, val reflect.Value, u \*unaryUnion) error { switch val.Kind() { case reflect.Interface: if!val.IsNil() { raw, err := unaryUnionDecode(d, val.Elem(), u) if err! = nil { return err } val.Elem().Set(raw) } case

#### **What's New in the?**

Reversible layers: Extending AutoCAD into 3D (incl. AutoCAD lite) and other CAD applications can be cumbersome and time-consuming when compared to other CAD applications. With reversible layers, you can have your 2D objects in a 3D environment while still be able to interact with them as 2D objects (video: 1:48 min.). Themes and Templates: Use the Visualizer to create a theme or template and apply the theme to every drawing you create. (video: 1:48 min.) Shake to Zoom: Looking at a drawing in your browser and want to know what parts of your drawing you can't see? No need to zoom out. Just shake your web browser and the drawing will zoom into the area you need (video: 2:32 min.). New and Improved Freehand Eraser: Using a soft pencil eraser is both easy and time-consuming. Freehand erasing with a single brush stroke lets you quickly and precisely erase anything you want. Just use the brush that comes with your latest update. (video: 1:36 min.) Accessibility: Erase the last selection: Easily erase your last selection using the Accessibility tab. (video: 1:18 min.) Camera improvements: Want to see everything on your screen but only see a part of it? In previous AutoCAD releases, you needed to turn on the Camera tool. Now you can use the View menu to toggle between seeing the entire screen and only seeing a part of it. (video: 1:18 min.) Easier to use: You can learn the new user interface faster than ever. With new card-based tutorials, learn the basics in under 5 minutes. (video: 1:32 min.) CAD model and Visualizer improvements: Thanks to the 3D view, you can find the axis and properties of a drawing. With 3D model improvements, you can now easily open the Structure window, toggle between the three axes, and rotate and scale 3D objects. With Visualizer improvements, you can use the Orbit to quickly see specific part of your drawing. You can also use the Scroll wheel to quickly see entire parts of your drawings. (video: 1:33 min.) Revision history Thank

# **System Requirements:**

Windows 7/Vista/XP (both 32-bit & 64-bit), Windows 8, Mac OS X 10.7+, and Linux Must be able to use a mouse and keyboard Dual Graphics Card or Nvidia GPU Card with 5 GT/s For AMD cards, support for Crossfire and SLI/X-Fire technologies required For Intel or SiS devices, minimum of two USB 3.0 ports 1GB of RAM 10GB of available disk space Video: Nvidia Geforce GTX

Related links:

<https://youbenefit.solar/wp-content/uploads/2022/07/AutoCAD-10.pdf> <https://smbsguide.com/autocad-crack-free-for-windows/> <https://www.tiempodejujuy.com.ar/advert/autocad-crack-with-serial-key-mac-win-2022-new/> <http://adomemorial.com/2022/07/23/autocad-crack-2022-new-4/> <https://www.vuturegaming.com/wp-content/uploads/2022/07/adatan.pdf> [https://stonebridgehealthstaffing.com/wp-content/uploads/AutoCAD\\_\\_Crack\\_\\_.pdf](https://stonebridgehealthstaffing.com/wp-content/uploads/AutoCAD__Crack__.pdf) <http://stroiportal05.ru/advert/autocad-2017-21-0-download-for-pc-latest-2022/> <http://www.oscarspub.ca/wp-content/uploads/2022/07/AutoCAD-7.pdf> <https://www.hajjproperties.com/advert/autocad-2020-23-1-crack-activator/> <http://vglybokaye.by/advert/autocad-crack-lifetime-activation-code-download-2/> <https://www.impactunlimited.co.za/advert/autocad-24-2-crack-free-download-2/> <https://bodhirajabs.com/autocad-2019-23-0-crack-with-license-key-download/> <https://tuinfonavit.xyz/autocad-2021-24-0-for-pc-2022/> <https://www.zper.it/wp-content/uploads/2022/07/AutoCAD10.pdf> <https://mauritiuslistings.com/wp-content/uploads/2022/07/AutoCAD-7.pdf> <https://ig-link.com/autocad-crack-24/> <https://www.allegrosingapore.com/wp-content/uploads/2022/07/AutoCAD-11.pdf> <http://www.camptalk.org/autocad-20-1-crack-with-full-keygen-free/> <https://outlethotsale.com/wp-content/uploads/2022/07/AutoCAD-12.pdf> [https://www.mountainjobs.com/wp-content/uploads/2022/07/AutoCAD\\_\\_Download\\_March2022.pdf](https://www.mountainjobs.com/wp-content/uploads/2022/07/AutoCAD__Download_March2022.pdf)